## FACILITIE  $\sqrt{3}$ . 1

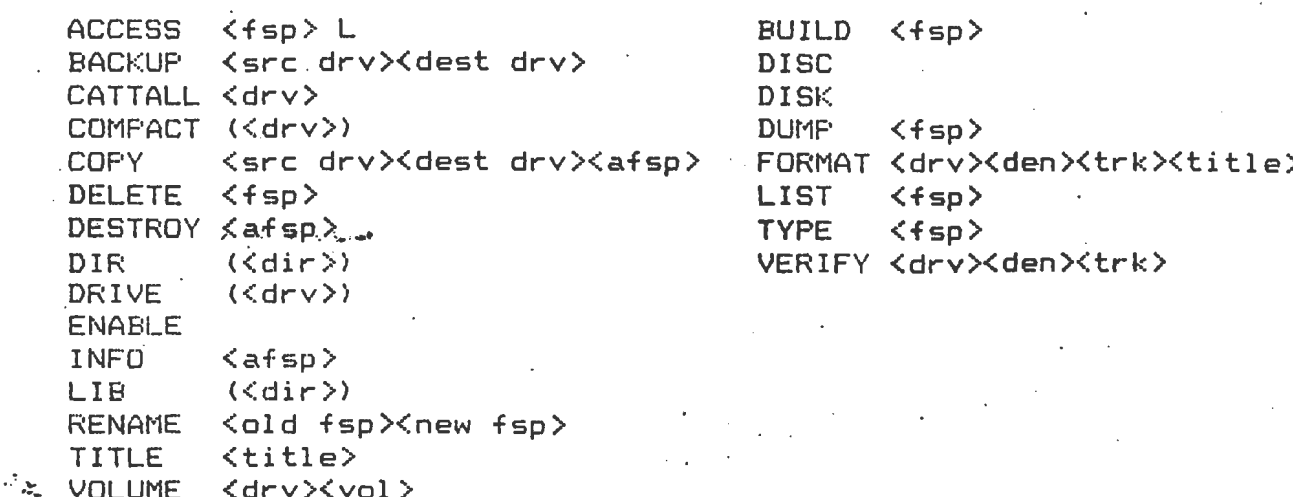

 $<sub>459</sub>$ </sub>  $W1PE$ 

> The use of multiple catalogues has been extended to enable saving and loading of programs from any catalogue to be performed automatically. If the current catalogue is full or has insufficient space the next cataloque is inspected for room on a round robin basis ie. ABCDABCDA.. If a file to be loaded is not found in the current catalogue the other catalogues will be inspected. If found that catalogue is selected as the current and the file is loaded.

A new command CATALL can be used to show the contents of all the catalogues one after another. This command cycles through the catalogues starting at the currently selected one. After each catalogue the output is halted awaiting a <space> character from the user, this will allow the displaying of the next catalogue. A complete cycle leaves the catalogue selected as that selected prior to issuing the CATALL command. A character other than space aborts the command and leaves the user in the currently displayed catalogue, the character entered is placed in the keyboard buffer to become the first charcter of the command entered after the CATALL command is aborted.

The format command has been enhanced to show the track number as each is formatted. The EXPAND command has been removed to be replaced by an option to expand after formatting. A repeat facility has been included in the FORMAT command.

The FIND command has been removed to be repaced by the automatic loading and saving from any catalogue.

The VOLUME command has been enhanced to accept upper and lower case.